#### **บทน ำ**

### **1.1 ที่มำและควำมส ำคัญของปัญหำ**

หม้อแปลงเป็นอุปกรณ์ไฟฟ้าที่ใช้กันอย่างแพร่หลายใช้ในการถ่ายทอดกำลังงานไฟฟ้าจาก ้ แรงดันระดับหนึ่งไปยังแรงดันอีกระดับหนึ่ง โดยที่ความถี่ของระบบไฟฟ้านั้นไม่เปลี่ยนแปลง ในกรณีที่หมอ้แปลงใชใ้นการเพิ่มแรงดัน เราเราเรียกว่าหมอ้แปลงข้ึน (Step Up Transformer) แต่ถ้าใช้ในการลดแรงดัน จะเรียกว่าหม้อแปลงลง (Step Down Transformer) ซึ่งหม้อแปลงก็มีอยู่ ให้เห็นอยู่ทั่วไปใน อุปกรณ์เครื่องใช้ไฟฟ้าภายในบ้านหรือแทบจะทุกที่ที่มีการส่งจ่ายกำลังงาน ไฟฟ้าเลยก็ว่าได้ หม้อแปลงนั้นก็มีด้วยกันอยู่หลายประเภทด้วยกันขึ้นอยู่กับลักษณะของการใช้งาน ิจากอดีตจนถึงปัจจุบัน จะเห็นว่าในอุปกรณ์ไฟฟ้ามีความต้องการใช้หม้อแปลงจำนวนมาก ้นั่นหมายถึงต้องมีการออกแบบสร้างเพื่อตอบสนองความต้องการเป็นจำนวนมากเช่นกัน ซึ่งในการ ้ออกแบบส่วนมากหากคำนวณด้วยมือเองนั้น เราจำเป็นต้องประมวลผลข้อมูลรายละเอียดค่าจำเพาะ ของวัสดุต่างๆที่จำเป็นในการออกแบบจำนวนมาก ทำให้เกิดความล่าช้าและมีโอกาสเกิด ข้อผิดพลาดในการคำนวณได้ง่าย ซึ่งหากเรารวบรวมการคำนวณและรายละเอียดค่าจำเพาะของวัสดุ ต่างๆที่จ าเป็ นในการออกแบบสร้างและค านวณประสิทธิภาพของหม้อแปลงไว้ในโปรแกรมๆหนึ่ง เพื่อมาเป็นเครื่องมือช่วยในการทำงาน จะช่วยให้เราสามารถทำงานบรรลวัตถุประสงค์ได้อย่าง ิสะดวกและรวดเร็ว เนื่องจากช่วยลดระยะเวลาจากที่จะต้องคำนวณด้วยตนเอง

จึงเป็นที่มาของโครงงานนี้ได้คิดค้นการแก้ปัญหาการออกแบบหม้อแปลงไฟฟ้าด้วยการ เขียนโปรแกรมออกแบบหม้อแปลงไฟฟ้าโดยให้โปรแกรมนั้นสามารถใช้งานง่าย สะดวก เพื่อเป็น ึการแก้ปัญหาที่อาจเกิดขึ้น จากการออกแบบคำนวณด้วยมือและเป็นเครื่องมือช่วยในการประกอบ อาชีพในอนาคตของตนเองและผู้ที่สนใจต่อไป

#### **1.2 วตัถุประสงค ของโครงงำน ์**

1. ศึกษาทฤษฎีพื้นฐาน ในการออกแบบหม้อแปลงไฟฟ้าความถี่ต่ำ ขนาดพิกัดกำลังไม่เกิน 5kVAแรงดันทางด้าน InputและOutput ไม่เกิน 400 V, 50 Hz

่ 2. วิเคราะห์วิธีการออกแบบสร้างหม้อแปลงไฟฟ้า และสร้างฐานข้อมูลที่เกี่ยวข้องกับ การออกแบบ

3. เพื่อสร้างโปรแกรมออกแบบหม้อแปลงไฟฟ้ าที่สามารถใช้งานได้ง่ายใช้ระบบปฏิบัติการ Windows XP หรือรุ่นหลงัจากน้นั ได้

- 4. เพื่อประยุกต์ใช้โปรแกรม Microsoft Excelมาช่วยในการออกแบบหม้อแปลงไฟฟ้า
- 5. เพื่อวิเคราะห์และฝึกฝนการแก้ปัญหาต่างๆที่เกิดจากการทำโครงงาน
- 6. เพื่อให้เกิดทักษะการทำงานอย่างมีระบบ จากการทำโครงงาน

#### **1.3 ขอบเขตของโครงงำน**

- 1.ออกแบบและเขียนโปรแกรมออกแบบหม้อแปลงไฟฟ้ าด้วยโปรแกรม Microsoft Excel
- 2. ออกแบบและเขียนโปรแกรม ที่สามารถออกแบบหม้อแปลงไฟฟ้าขนาดพิกัดไม่เกิน 5KVแรงดัน InputและOutput ไม่เกิน 400 V และหม้อแปลงความถี่สูงที่ใช้กับ Converter ความถี่ไม่เกิน 200 KHz แรงดัน 24 V
- 3. ออกแบบและสร้างโปรแกรมที่สามารถออกแบบหม้อแปลงไฟฟ้ากำลังได้ 2 ประเภท คือ Shell Type และ Core Type
- ี่ 4. ออกแบบและสร้างโปรแกรม ที่สามารถออกแบบหม้อแปลงไฟฟ้าที่มีหลายTap และ หลาย Output ได้สูงสุด 4 ค่า
- 5.ออกแบบ และ เขียนโปรแกรม ให้แสดงข้อมูลผลลัพธ์ในรูปแบบของตาราง ซึ่งประกอบด้วยข้อมูลดังนี้
	- -ขนาดพิกัดและแรงดันของหม้อแปลง
	- -ขนาด,จ านวนของแกนและกระสวยที่ต้องใช้
	- ขนาด AWG, จำนวนที่ต้องใช้ (Kg) ของขดลวดฝั่งปฐมภูมิและฝั่งทุติยภูมิ
	- -จา นวนรอบของขดลวดฝั่งปฐมภูมิและฝั่งทุติยภูมิ
	- ค่ากำลังงานสูญเสียและประสิทธิภาพของหม้อแปลง(ค่าจากการคำนวณ)

## **1.4 โครงสร้ำงของโครงงำน**

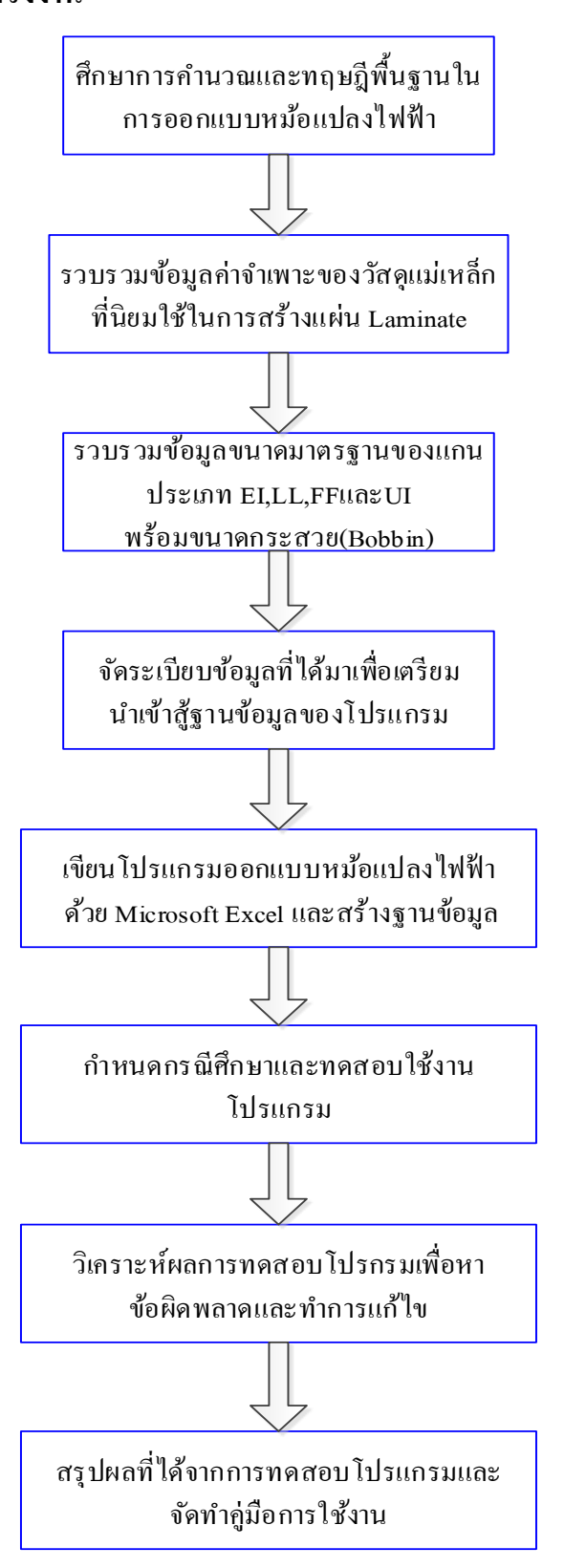

## ภาพที่ 1.1โครงสร้างของโครงงาน

## **1.5 ประโยชน์ของโครงงำน**

ี่ 1. สามารถใช้เป็นตัวคำนวณในการออกแบบหม้อแปลงไฟฟ้า

่ 2. สามารถใช้เป็นตัวคำนวณในการทดสอบประสิทธิภาพของหม้อแปลง

3. โปรแกรมช่วยลดความล่าช้าและความผิดพลาดที่อาจเกิดขึ้นจากการออกแบบด้วยมือ

4. เป็นโปรแกรมที่สามารถใช้ในการทำงานได้จริงและสามารถจำหน่ายในเชิงพาณิชย์ ต่อไปในอนาคตได้

# **1.6 วรรณกรรมที่เกี่ยวข้อง**

1. COLONEL WM. T. MCLYMAN, (2004): ได้กล่าวถึงการออกแบบหม้อแปลงไฟฟ้ าแบบ Power Transformer, Converter Transformer แสดงถึงขั้นตอนวิธีการคำนวณหาค่าต่างๆแบบ Step by Step ดงัน้ี

- คำนวณ apparent power $(\mathbf{P}_{t})$
- คำนวณ electrical conditions( $K_e$ )
- คำนวณ geometry( $\mathrm{K_{g}}$ )
- เลือก laminate จากค่า  $\text{K}_\text{\tiny g}$ ที่คำนวณได้
- คำนวณจำนวนรอบขดลวด primary  $\mathrm{(N_p)}$
- -ค านวณความหนาแน่นของกระแส (J)
- คำนวณกระแสในขดลวด primary  $(I_n)$
- คำนวณ primary bare wire area,  $A_{w_0(B)}$
- เลือกขนาดลวด primary จากค่า A<sub>wo(B)</sub>ที่คำนวณได้
- คำนวณ primary resistance  $(R_p)$
- คำนวณ primary copper loss, (P<sub>p</sub>) จากค่า R<sub>p</sub>ที่คำนวณได้
- คำนวณ secondary bare wire area,  $\mathbf{A}_{\text{wp(B)}}$
- เลือกขนาดลวด secondary จากค่า A $_{\textrm{\tiny{wp(B)}}}$ ที่คำนวณได้
- คำนวณ secondary resistance  $(R_s)$
- คำนวณ secondary copper loss, ( $\mathrm P_{\mathrm s}$ ) จากค่า  $\mathrm R_{\mathrm s}$ ที่คำนวณ ได้
- คำนวณ primary and secondary copper loss (P $_{\textrm{\tiny{cu}}}$ ) จากค่า P $_{\textrm{\tiny{p}}}$ และ P $_{\textrm{\tiny{s}}}$ ที่คำนวณ ได้
- -ค านวณ transformer regulation(*α*)

- คำนวณ watts per kilogram $(W/K)$ 

- คำนวณ core loss, ( $\mathrm{P_{fo}}$ ) จากค่า W/K ที่คำนวณได้

- คำนวณ total loss( $P\bar{y}$ )
- คำนวณ watts per unit area  $(\frac{1}{2})$
- คำนวณ temperature rise  $(T_r)$
- คำนวณ window utilization  $(K_u)$

ซึ่งผู้เขียนให้สมการการคำนวณไว้อย่างครบถ้วน แต่ยังไม่ได้รวบรวมข้อมูล ค่าจำเพาะ ของวัสดุที่ใช้ประกอบการค านวณและออกแบบหม้อแปลงไฟฟ้ าไว้ในงานเขียน

2. RR Donoelley, (2003): ได้กล่าวถึงวิธีการเลือก Core Diameter, Flux Density, Type of Core, Leg Length, Type of Windings, Tap changerและConductor แสดงถึงขั้นตอนการคำนวณ ก าลังงานสูญเสียของ Core และ Copperกล่าวถึงการควบคุม Stray Loss ในหม้อแปลง